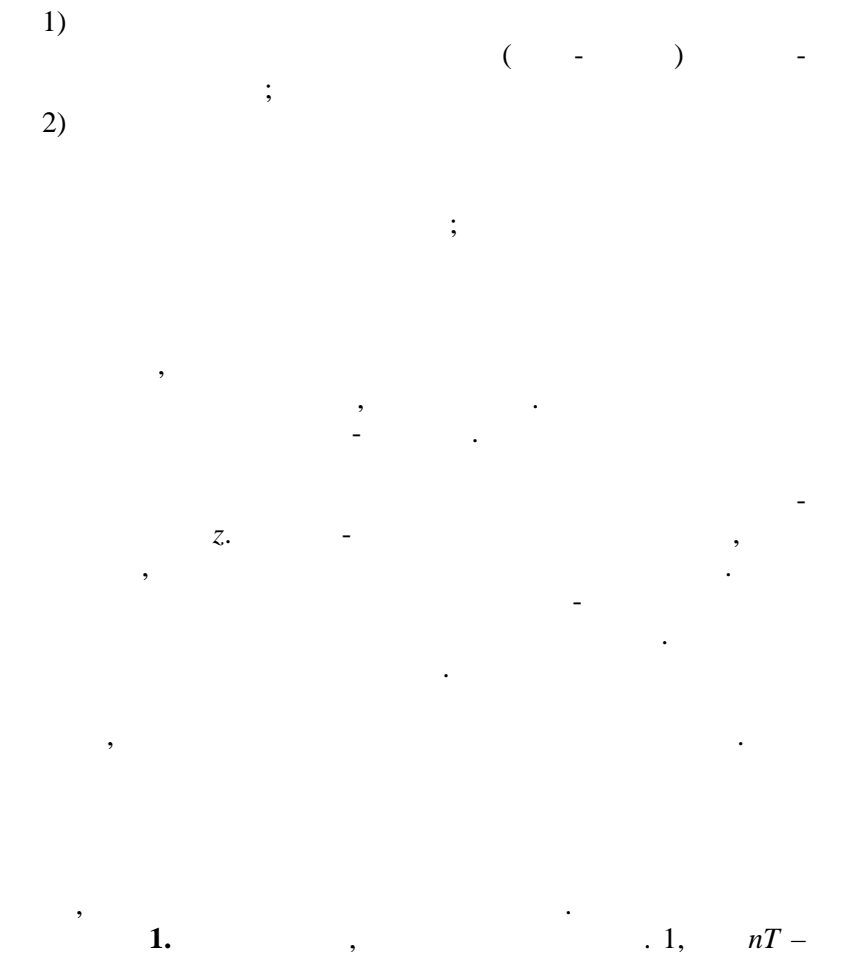

 $\ddot{\cdot}$ 

 $\ddot{\phantom{0}}$ 

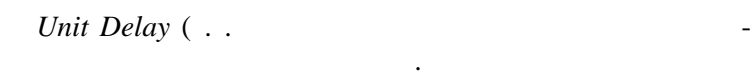

 $\ddot{\phantom{0}}$ 

 $),$ 

 $3(14)$ 

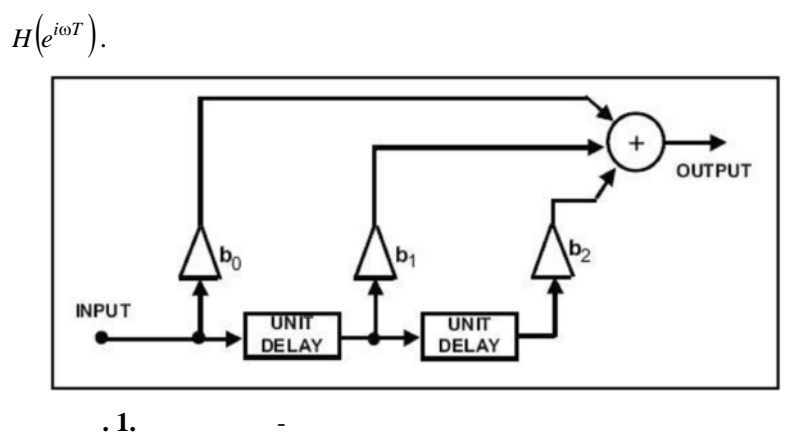

T = 1<br>T = 0...2<br> $|H(e^{i\omega T})|$ .  $b_0 = 1$ ;  $b_1 = -1,3$ ;  $b_2 =$  $2.$ 0,9025  $\overline{a}$  $\overline{\phantom{a}}$  $0,13$  $\sim$  .

3.  
\n
$$
H(z) = b_0 + b_1 z^{-1} + b_2 z^{-2} = z^{-2} [b_0 z^2 + b_1 z + b_2]
$$

$$
b_0 = 1; b_1 = -1,3; b_2 = 0,9025
$$
  

$$
(z-z_1)(z-z_2), z_2;
$$

$$
z_1 = 0.95e^{j0.260} \; ; \; z_2 = 0.95e^{-j0.260} \; . \tag{1}
$$

 $\ddot{\phantom{0}}$ 

$$
\begin{array}{ccc}\n & \cdot & \cdot & \cdot \\
& & \cdot & \cdot \\
& |H(-1)| = b_0 | (e^{jT} - z_1) | \cdot | (e^{jT} - z_2) |.\n\end{array} \tag{2}
$$

 $\overline{4}$ .

(1). 
$$
\begin{array}{ccc}\n & z_1 & z_2, \\
& | & | & z_3 \end{array}
$$
\n
$$
\begin{array}{ccc}\n & z_1 & z_2, \\
& e^{j/5} & & z_1 \\
& & |e^{j/5} - z_1| & & z_2\n\end{array}
$$

 $\overline{3}$ 

 $\overline{a}$ 

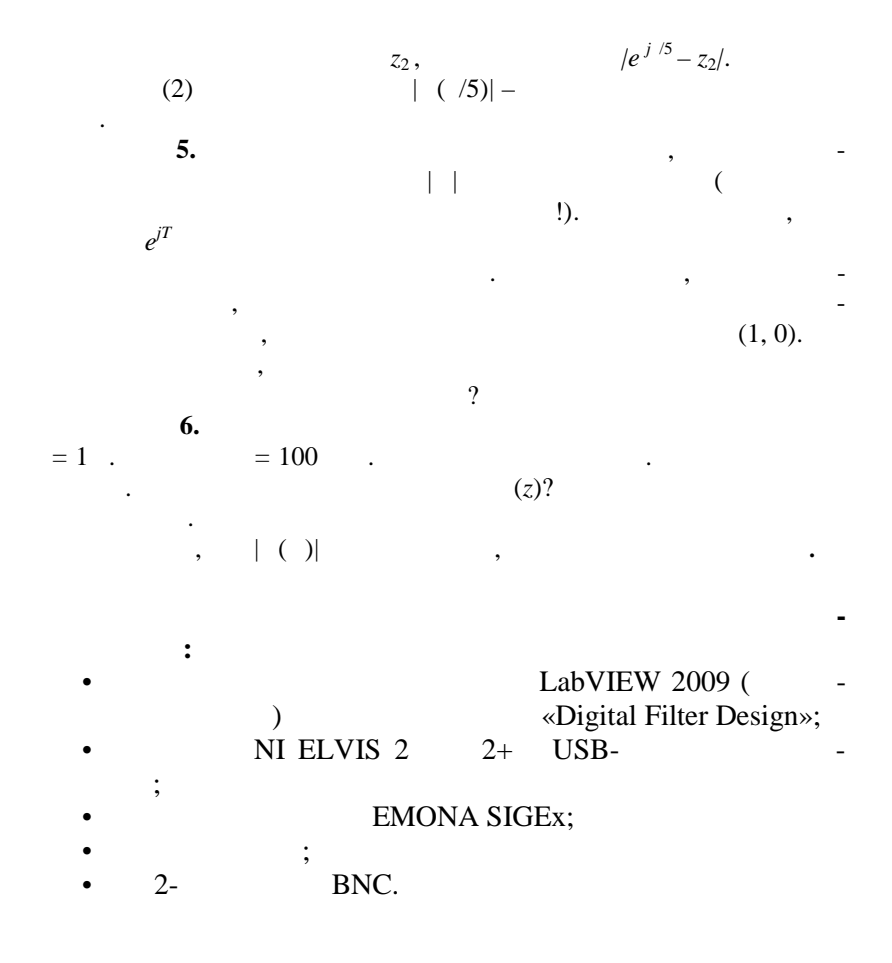

NI ELVIS/SIGEx

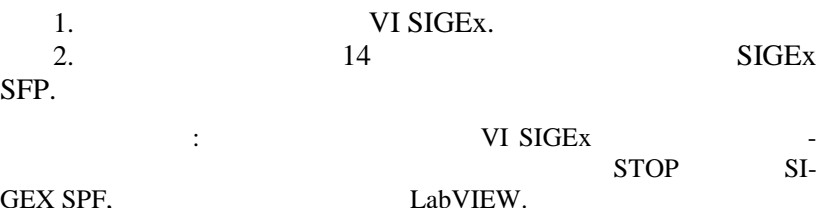

 $\overline{\phantom{a}}$ 

 $\overline{4}$ 

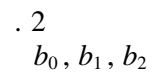

 $\overline{\phantom{a}}$ 

 $.1.$ 

 $\overline{a}$ 

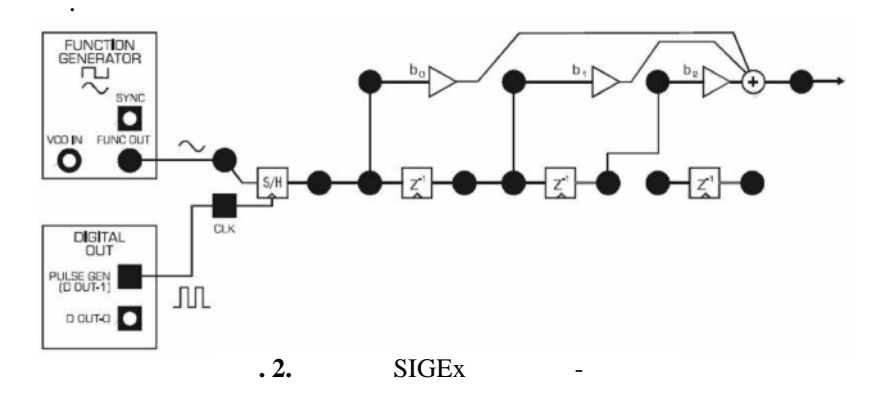

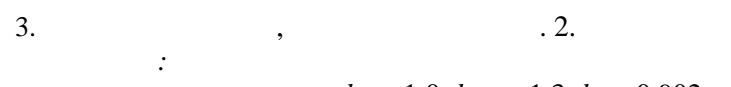

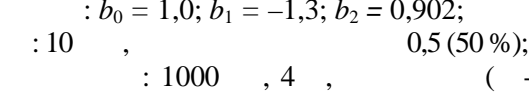

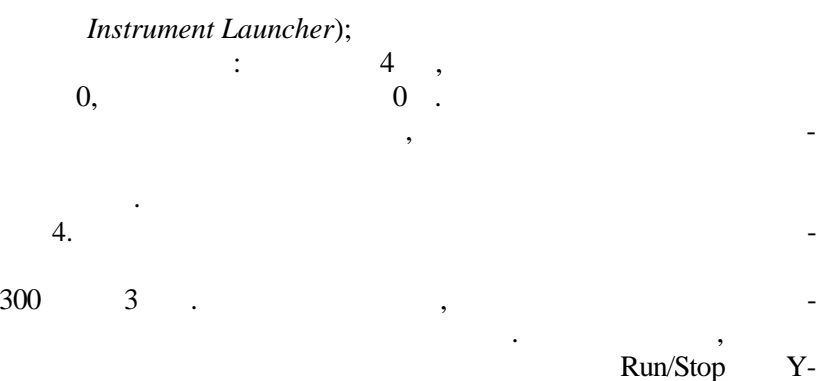

Autoscale.

 $\overline{\phantom{a}}$ 

5

 $\mathcal{L}^{\pm}$ 

провала.

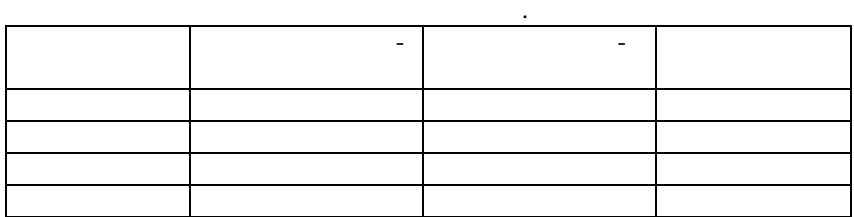

реакции для постоянного тока. Также измерьте време ную задержку

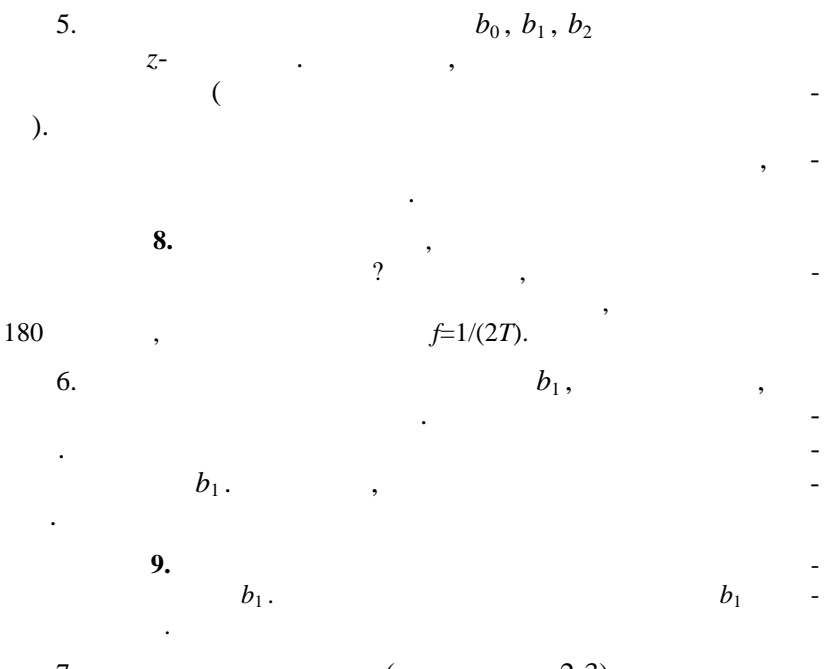

7.  $(2-3)$   $$  $b_2$  ,  $\hspace{2cm}$ ходном сигнале должна уменьшиться глубина провала. Попро-

6

 $\ddot{\phantom{a}}$  $\ddot{\cdot}$  $f_1$ ,  $f_2$ ,  $f_1$ . 8. 10000  $\overline{1}$ .  $.4$ 9.  $f_1$   $f_2$ ,  $\mathscr{F} + g\mathscr{F},$  $DAC -$ ,<br> $DAC - 1(f_2)$  $0(f_1)$  -500  $\ddot{\phantom{0}}$ 1300  $\ddot{\phantom{0}}$ 10.  $\cdot$  $\overline{a}$  $\ddot{\phantom{0}}$  $\int_{1,3}^{f_2}$  $\ddot{\phantom{0}}$  $\overline{\phantom{a}}$  $\overline{(\ }$  $\overline{\phantom{a}}$  $\mathcal{L}$  $10.$  $\overline{\phantom{a}}$  $f_2$  $\overline{(}$ 11.  $b_1$  $\overline{\phantom{a}}$  $11.$  $12$  $\frac{1}{2}$  $b_1$ 12.  $\mathbf{1}$  $\overline{0}$ . 13.  $14$ PZ PLOT **SIGEx**  $b_1$ .  $,$ , PZ PLOT 14. «clock freq» 10000  $\overline{a}$ 

 $\ddot{\phantom{0}}$ 

 $\overline{2}$ .

 $\boldsymbol{7}$ 

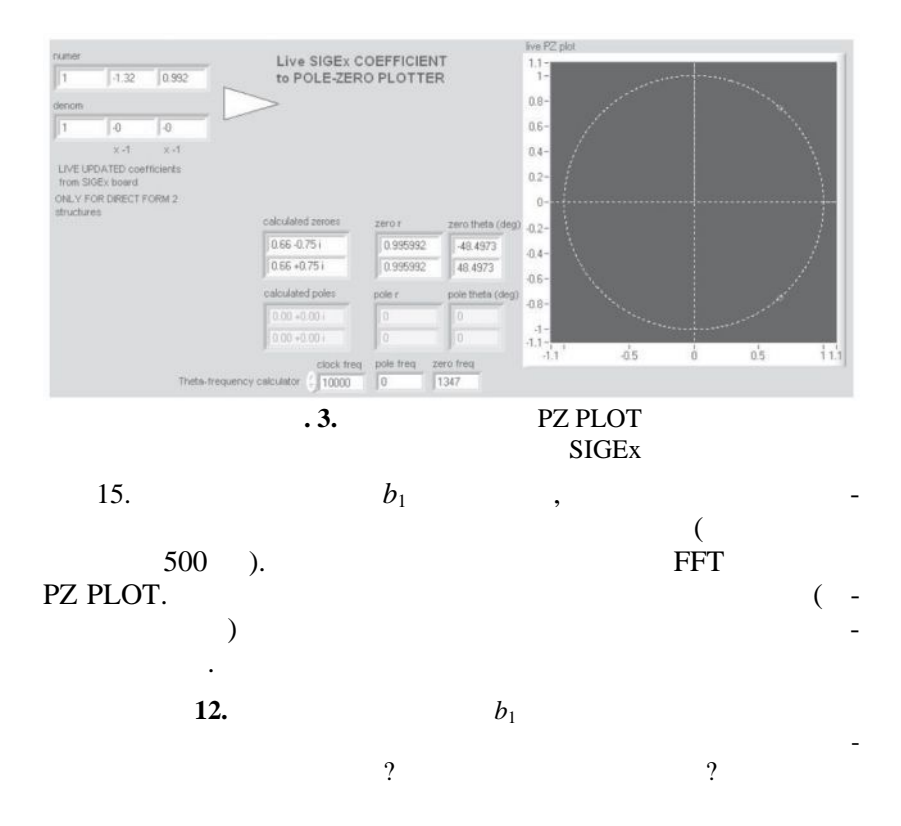

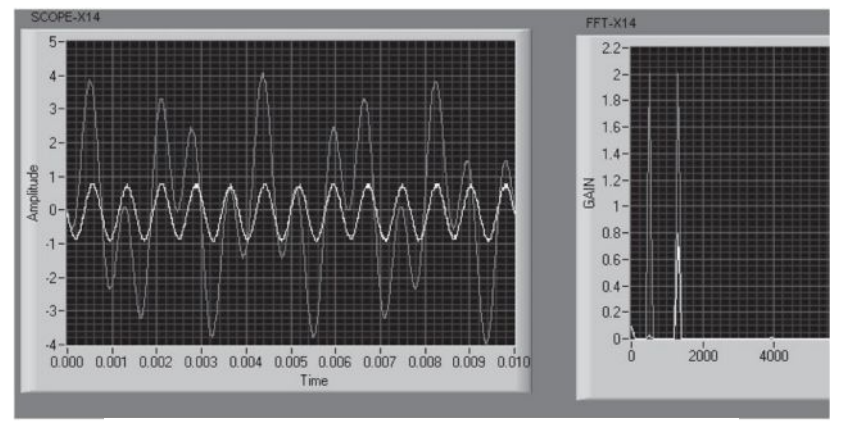

 $\overline{.4.}$ 

8

23.

TUNEABLE LPF «  $\rightarrow$  $\mathcal{L}_{\bullet}$  $b_1$  $\overline{\mathbf{x}}$  $\rightarrow$ 

 $\overline{a}$ 

 $\overline{a}$ 

\*-------------- $f = [0:1e-3:1]*fd;$  $H = \frac{f}{eqz(b, 1, 2*pi*f/fd)}$ figure  $plot(f, 20 * log10(abs(H)))$ qrid

zplane  $(z, p)$  $zplane (b, a)$ 

 $(z, p)$ 

 $(b, a).$ 

 $\overline{\phantom{a}}$